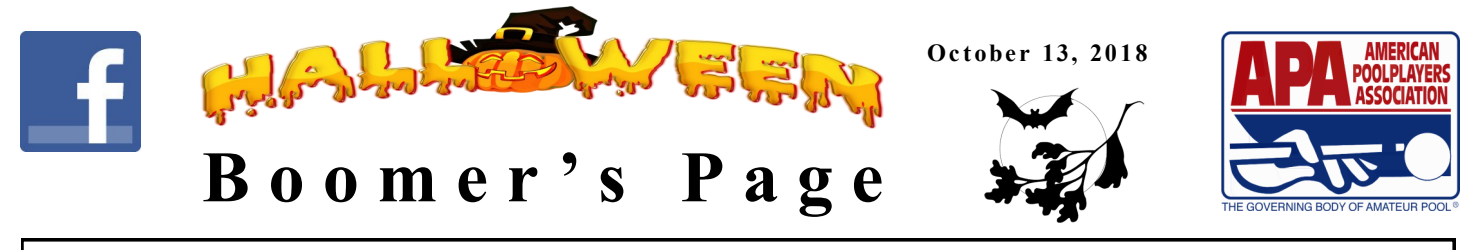

**Merle & Boomer will be out of the office Oct 28-30 while we attend our regional meeting**

#### **Tips For Sending Your Paperwork Electronically**

#### **Please note that this option is available for all teams, even if you are not in an electronic division.**

- 1. Scanning and emailing to apaboomer123.opal@gmail.com is the preferred method. Please have your score keepers keep score in blue or black ink. Pencil does not copy well. Use white out for those occasional errors. We would prefer to get a messy score sheet that we can read, rather than one that we cannot read at all. Remember we need both sides of the 9 ball score sheet..
- 2. If you are using your smart phone to take pictures, make sure that you have good lighting. Pool table lights generally do not provide enough light to get a good clear image. Please make sure to get close enough that we can read the score sheet. We need to be able to see the entire score sheet. There is important information at the top of the score sheet that we need. Unreadable score sheets may cause your team to lose bonus points. One page per picture please. Watch the blurries.
- 3. When sending by email, I will always send you a confirmation stating that I have received your paperwork. If you do not get a confirmation by your deadline, you need to investigate. Always put something in the subject line indicating what team name or number the score sheets are for. If I am not here, the office staff will only open what they need to process for that day. If there is nothing in the subject line, your email may be skipped. If you get an Ooops! Message from us, you need to open immediately. We are either missing something or something is unreadable. I will generally wait until the money and the score sheets are here before downloading them and sending you a confirmation.
- 4. Anything that is paper can be sent by email including special performance forms, nickname changes and applications. We do not need the originals. Sending a copy of your check or money order, is not proof of payment.
- 5. We do accept Paypal, Chase QuickPay, Capitol One Person2Person, Zelle, Venmo, Google Wallet and Square Cash. You can set up a Paypal account by going to Paypal.com. Payments and score sheets must be received by the deadline for your division in order to receive the maximum number of bonus points. Paypal can go to either email address. All other apps need to go to apaboomer@aol.com. Be sure and put your team name in the comments section of the payment. If you are making one payment for multiple teams or for tournament entries, those need to be listed in the comments section of your payment so we are sure to properly credit your payment.

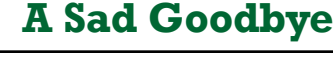

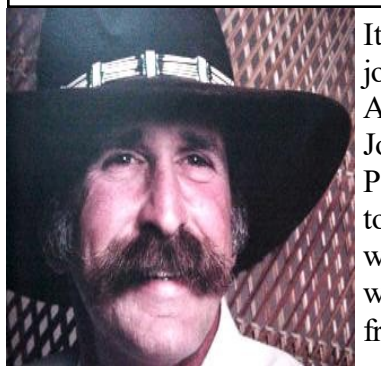

It is with a heavy heart that we announce the passing of John Stankovic. John joined the league Spring session of 2003. He immediately fell in love with the APA and especially enjoyed watching and participating in the big tournaments. John played all over the Vancouver area, most recently for Jake's "Strokin N Pokin" in the Vancouver Master's division, until he was no longer had the stamina to compete. John was always a gentleman and a true sportsman. I loved sitting with him during breaks in tournaments. He always had something nice to say. He will be truly missed. Our deepest condolences to his wife, Susan, his family, friends and teammates. No further details available at this time.

#### **Get A Jump On Spring Session!**

**Pay Your 2019 member dues at www.poolplayers.com or the APA app**

#### **MAKE UP MATCHES NEED TO BE COMPLETED**

All make up matches, including matches from Chinook Winds week, need to be completed by November 19. Thanksgiving week matches need to be pre-played if you will not be able to field a team for that week. If you have not made arrangements with the other team to get your make up or pre-plays completed, you need to do so immediately. Failure to complete a make up match may result in your team not being eligible for playoffs or tri-cups no matter what position you hold in the standings. Makeup and pre-play matches need to be turned in when your next week's score sheet are due, even if you have a bye that week, to be considered on time. Be sure and call the league office before you do a make up to get the most current skill levels. Remember, the office is closed all day on Sunday.

# Lowballing

The complaints are mostly coming from the higher skilled players who are getting put up blind and get mad when the opposing team puts a low skilled player up against them, when there was a higher skilled player that could have played. So, what? Several of you are under the impression that when you put up a player, that the other team has a moral obligation to try to match up to your player as closely as possible. Don't know where you are getting that one from. The other team can put up whomever they want as long as they can meet the skill level cap. You can always return the favor when they put up their higher skilled player. Yes, it is more fun when teams are evenly matched, however, if you have a heavy hitter on your team, sometimes it makes strategic sense to put up a sacrificial lamb to get that match over with and move on to possibly save their stronger player for a match up that is more in their favor. There is nothing wrong with that. To lower a team's sportsmanship rating, based solely on that is absolutely ridiculous. If you have a higher skilled player that is constantly getting lowballed, QUIT PUTTING THEM UP BLIND! Let the other team put up first if you have that option. That way you can control the match ups for 3 out of the 5 races. Your strategy will change with each team that you play. It will also change when you get to tri-cups and regionals. Don't fault the opposing team for their strategy in matchups. They are trying to win, just like you are.

## Breaking The 23 Rule Is Forbidden

Every week we have teams breaking the 23 rule, some are habitual. For the sake of this article, we will refer to the Skill Level Cap, which is 23 for Open 8 and Open 9 ball, 13 for Ladies Only divisions, 26 for the Super Division. The skill levels of the players are updated and printed on the score sheets each and every week. The captain and co-captain should be checking the score sheets every week prior to the start of the match to see if anyone's skill level has changed. Keep a running total of the skill levels that are put up for both teams as you go next to the roster on the score sheet. It is each team's responsibility to watch their own skill levels and make sure that the Skill Level Cap is not broken. Breaking the Skill Level Cap will result in your team losing all points won for the evening. Official team manual pages 33-34.

## Changing Players

Once both teams have declared a player, the player cannot be changed unless the 23 rule is in jeopardy or both teams agree. Official Team Manual Page 25 Section 11. Captains and/or co-captains should be the only ones declaring who will play next. Make sure that your score keepers know which two players are playing in a match.

> Entry Deadline for Chinook Winds Is Fast approaching! Get Your Entries In Today! You can download an entry packet off our local web site: www.pacificnw.apaleagues.com